# **Filtres passifs**

## **1 – Les diagrammes de Bode**

### **1.1 – Fonction de transfert**

De nombreux circuits électriques peuvent être représentés par des quadripôles. Une caractéristique importante d'un quadripôle est sa réponse en fréquence. Un circuit dont la réponse en fonction de la fréquence n'est pas constante est un **filtre**. En régime sinusoïdal, on le caractérise par sa *fonction de transfert* complexe qui est le quotient de la tension de sortie  $v_S^*$  par la tension d'entrée  $v_E^*$ :

 $H^*(j\omega) = v_s^* / v_E^*$   $H^*(j\omega) = G(\omega).e^{j\varphi(\omega)}$ 

G est la norme du gain en tension :  $G(\omega) = |v_S| / |v_E|$ 

 $\varphi$  est le déphasage :  $\varphi(\omega) = \text{Arg}(v_S^*) - \text{Arg}(v_E^*)$ 

Un *filtre passif réel* dissipe toujours de l'énergie et la puissance disponible à la sortie est toujours inférieure à la puissance appliquée à l'entrée.

#### **1.2 – Décibels**

En acoustique physiologique, on constate que la sensation est proportionnelle au logarithme de la pression acoustique. Ceci a conduit à la définition d'échelles logarithmiques pour la mesure des gains. Les gains en *décibels* sont définis par :

 $\Box$  Gain en tension :  $G(\omega)_{dB} = 20.Log<sub>10</sub>(G(\omega))$ .

 $\Box$  Gain en puissance :  $P(\omega)_{dB} = 10.Log<sub>10</sub>(P(\omega))$ .

VALEURS REMARQUABLES :

Soit G un gain en puissance égal à **2**. Le gain G' correspondant en décibels est :

 $G' = 10.Log<sub>10</sub>(2) = 3,01 dB \approx 3 dB$ .  $Si G = 4$ ,  $G' = 6.02 dB \approx 6dB$ . Si  $G = \frac{1}{2}$ ,  $G' = -3 dB$ 

*Une multiplication du gain par 2 correspond à une augmentation de 3 dB. Une division du gain par 2 correspond à une diminution de 3 dB.* 

Soit G un gain en puissance égal à  $10 \text{.} G' = 10 \text{.} Log_{10}(10) = 10 \text{ dB}$ .

 $Si G = 10^6$  $G' = 60$  dB. Si  $G = 10^{-3}$ ,  $G' = -30$  dB...

Pour les *tensions*, une multiplication du gain par 2 correspond à + 6 dB.

INTERET :

♦ Les gains en tension sont souvent très petits et l'utilisation des décibels permet de manipuler des nombres plus grands.

 $\bullet$  Soient deux étages en cascade de gains  $G_1 = P_1/P_0$  et  $G_2 = P_2/P_1$ ; le gain total  $G = P_2/P_0$ est donc égal au produit  $G_1.G_2$  des gains des étages. Si les gains sont exprimés en décibels, le gain total est la somme des gains :

$$
G'=G_1'+G_2'
$$

#### **1.3 – Fréquence de coupure**

On définit la *fréquence de coupure* ω<sub>C</sub> d'un système comme étant celle pour laquelle le gain maximum en tension est divisé par  $\sqrt{2}$ .

$$
G(\omega_C) = G_{Max}/\sqrt{2}
$$

Or Log( $\sqrt{2}$ ) = 0,1505 ≈ 3/20. On peut donc aussi définir la fréquence de coupure comme la fréquence qui correspond à une diminution de 3 dB du gain maximum.

$$
G'(\omega_C) = G'_{Max} - 3 dB
$$

#### **1.4 – Diagrammes de Bode**

La gamme des fréquences appliquées aux montages électriques étant très large, lors du tracé des fonctions de transfert, on utilise une échelle logarithmique pour l'axe des fréquences. Soit f<sub>0</sub> une fréquence caractéristique d'un système (par exemple une fréquence de coupure). Les diagrammes de **Bode** de ce système sont les courbes du **gain** (en dB) et de la **phase** de la fonction de transfert, en fonction de  $Log(f/f_0) = Log(\omega/\omega_0)$ .

La représentation de Bode utilise donc pour les abscisses une échelle logarithmique en coordonnées réduites et pour les ordonnées une échelle en décibels.

Le tracé rigoureux d'une fonction de transfert est souvent une opération fastidieuse et dans de nombreux cas une représentation approximative est suffisante. Les courbes sont en général tracées sous leur forme *asymptotique*.

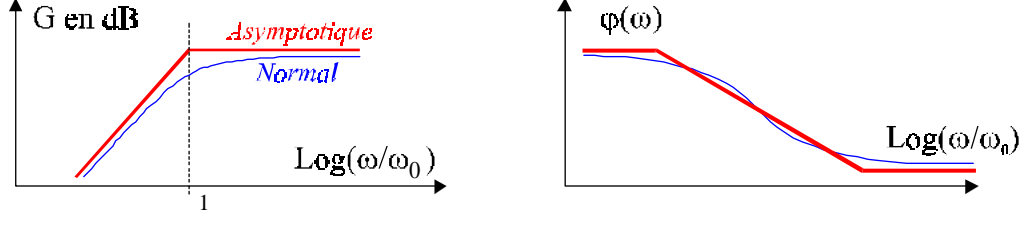

Fig. 1

Les diagrammes de Bode présentent également un autre intérêt. Partant d'une fonction de transfert donnée, on la modifie pour l'écrire sous la forme du produit  $H_{(i\omega)} = A.H_{1(i\omega)}H_{2(i\omega)}...$ dans lequel A est une constante et  $H_{1(i\omega)}$ ,  $H_{2(i\omega)}$  des fonctions simples dont le graphe de Bode est connu. Les expressions du gain et de la phase deviennent :

$$
G_{(dB)} = Log(A) + G_{1(dB)} + G_{2(dB)} + ...
$$

$$
\phi = \phi_A + \phi_1 + \phi_2 + \dots
$$

Le terme général étant la somme des termes de la décomposition, il suffit pour obtenir le graphe du système étudié d'effectuer la somme des divers graphes qui correspondent à ces termes. Comme dans beaucoup de cas, il est possible de décomposer la fonction de transfert du système en un produit de fonctions de transfert du premier ordre, nous allons examiner celles-ci en détail.

## **2 – Fonctions de transfert du premier ordre**

#### **2.1 – Filtres élémentaires**

*– Filtres passe-bas* 

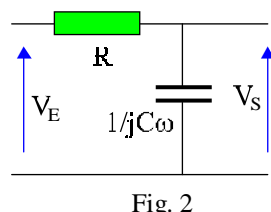

Pour le circuit non chargé, la résistance et le condensateur se comportent comme un diviseur de tension idéal et :

$$
\frac{V_s}{Ve} = \frac{1}{1 + jRC\omega}
$$
  
On pose  $\omega_C = 1/RC$  et  $x = \omega/\omega_C$ .

La fonction de transfert du quadripôle devient :

$$
\frac{V_{s}}{V_{E}} = \frac{1}{1 + j(\omega/\omega_{C})} = \frac{1}{1 + jx}
$$

On retrouve rapidement ce résultat en remarquant que pour une fréquence nulle le condensateur a une impédance infinie : le gain vaut 1. Pour une fréquence infinie, son impédance est nulle : le gain vaut 0.

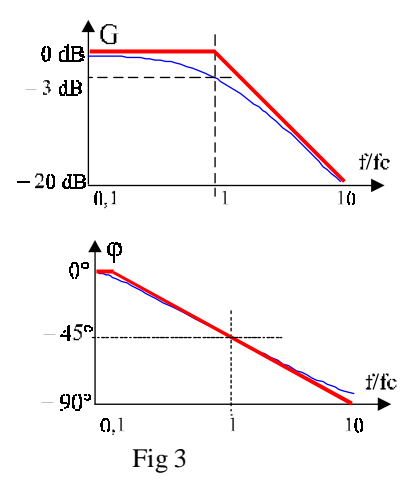

 $G = \frac{Vs}{\sqrt{2}}$  $|Ve| \sqrt{1+x}$  $=$  $\left| \frac{1}{n+1} \right|$ + 1  $1 + x^2$ . Si  $x = 1$  alors  $G = 1/\sqrt{2}$ 

 $f_c = 1/2π RC$  est donc la fréquence de coupure de ce circuit qui atténue les hautes fréquences.

 $\varphi = - \text{ArcTg}(x)$ . Si  $x = 1$  alors  $\varphi = -45^{\circ}$ Pour  $x = 0.1$ ,  $\omega = -6^{\circ}$ Pour  $x = 10$ ,  $\phi = -84^\circ$ Pour le diagramme asymptotique, on considère que la phase varie de 0 à –90° sur deux décades.

En remplaçant la résistance par une inductance L, le condensateur par une résistance et en posant  $\omega_c = R/L$ , on obtient la même fonction de transfert.

*– Filtres passe-haut* 

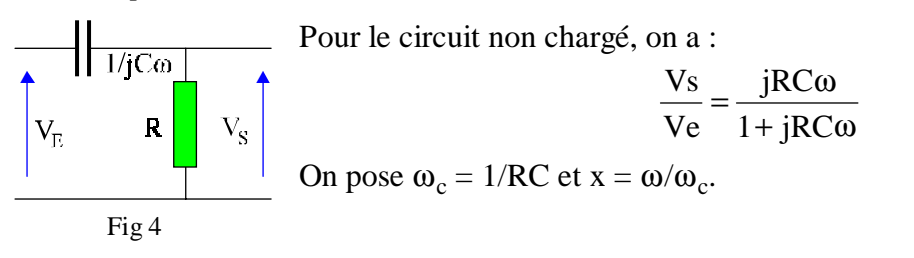

La fonction de transfert devient :

$$
\frac{V_s}{V_E} = \frac{j(\omega/\omega_c)}{1 + j(\omega/\omega_c)} = \frac{jx}{1 + jx} = \frac{1}{1 - j/x}
$$

En remplaçant la résistance par une inductance L, le condensateur par une résistance R et en posant  $\omega_c = R/L$ , on obtient la même fonction de transfert.

On obtient cette fois un filtre qui atténue les basses fréquences. A fréquence nulle l'impédance du condensateur est infinie : le gain est nul. Il est égal à 1 pour une fréquence infinie.

#### **2.2 – Fonctions de transfert du premier ordre**

Un système est dit du premier ordre si sa fonction de transfert ne contient que des constantes et la première puissance de ω. Pour caractériser l'axe des fréquences, on utilise soit la décade soit l'octave.

Une **décade** correspond à une multiplication de la fréquence par 10.

Une **octave** correspond à un doublement de la fréquence.

#### *– Rampe*

C'est la plus simple des fonctions de transfert du premier :

 $H_{(i\omega)} = j\omega/\omega_C \implies G = \omega/\omega_c$  et  $\varphi = \pi/2$ .

Son diagramme de Bode est une droite dont la pente est 20 dB par décade.

En effet si  $\omega \Rightarrow 10\omega$  alors  $G_{10\omega} = G_{\omega} + 20$  dB.

Cette pente vaut aussi 6 dB par octave  $(G_{2\omega} = G_{\omega} + 6$  dB).

#### *– Filtre passe-bas*

 $Si x = \omega/\omega_c$  la fonction de transfert est :

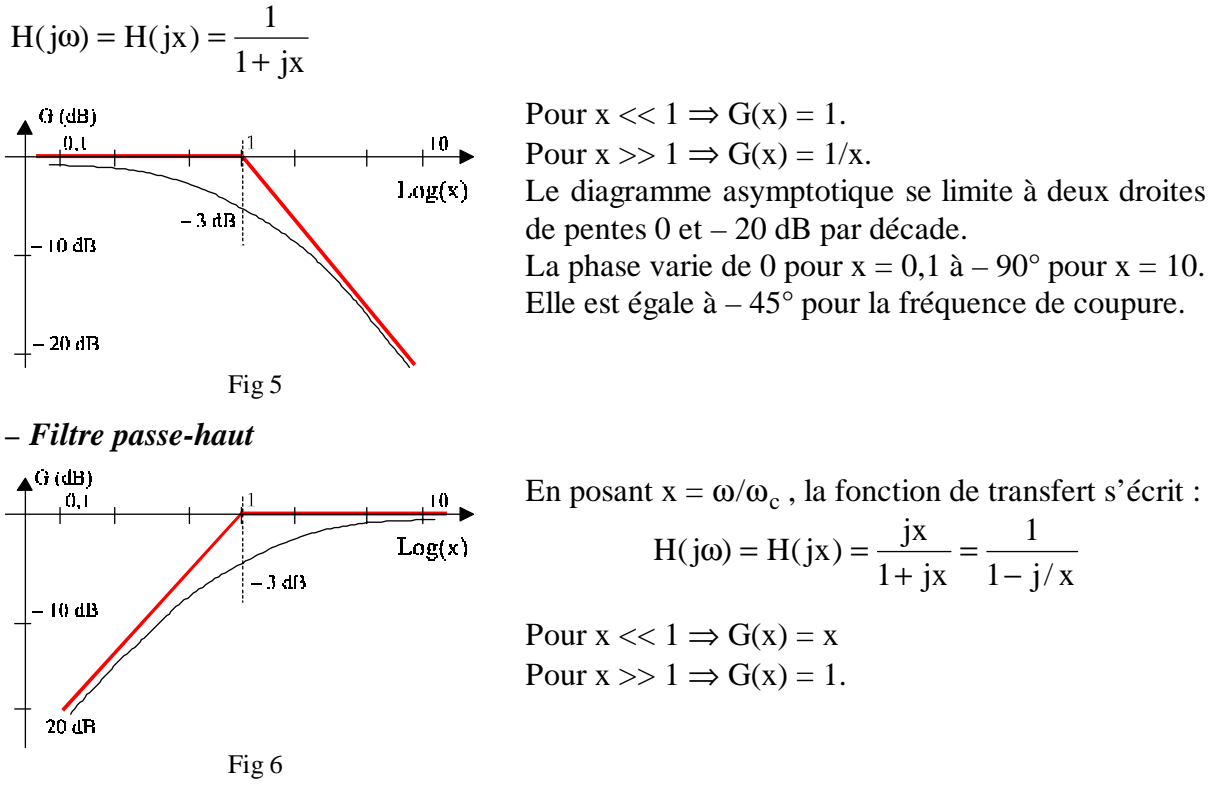

Le diagramme asymptotique se limite à deux droites de pentes 0 et + 20 dB par décade*.* La phase varie de 90° pour  $x = 0,1$  à 0 pour  $x = 10$ . Elle est égale à 45° pour la fréquence de coupure.

## **3 – Fonctions de transfert du second ordre**

Pour les systèmes du second ordre, la fonction de transfert contient des termes en ω². On trouve trois fonctions fondamentales :

$$
- La fonction passe-bas: \tHb(jω) = A \frac{1}{1 + jx/Q + (jx)^{2}}
$$

- La fonction passe-haut :  $H_h(j\omega) = A \frac{(j\lambda)}{1 + jx/Q + (jx)^2}$  $H_h(j\omega) = A \frac{(jx)}{(j\omega)^2}$  $+$  jx / Q +  $\omega$ ) =

- La fonction passe-bande :  $H_B(j\omega) = A \frac{jx/Q}{1 + jx/Q + (jx)^2}$  $+$  jx/Q + ω $) =$ 

Q est le coefficient de surtension et  $x = \omega/\omega_0$  avec  $\omega_0$  la pulsation propre.

Un phénomène de résonance apparaît, d'autant plus marqué que Q est grand et les courbes de gain peuvent s'écarter sensiblement des formes asymptotiques au voisinage de  $\omega = \omega_0$ . Ainsi pour le filtre passe-bas (Fig 7), la forme asymptotique n'est utilisable que pour les valeurs de Q inférieures à 0,5. Dans ce cas, on a :

pour  $x \ll 1$ ,  $G_{(x)} \approx A$  (0 dB si A = 1)

pour  $x \gg 1$ ,  $G_{(x)} \approx -A/x^2$  (pente de – 40dB/décade).

La phase vaut –90° pour  $x = 1$  et varie de 0° pour  $x = 0$  à –180° pour x infini.

Pour les amortissements très forts, H(jω) peut se décomposer en un produit de fonctions de transfert du premier ordre. Le système se comporte comme une cascade de cellules du premier ordre ayant des fréquences de coupures différentes.

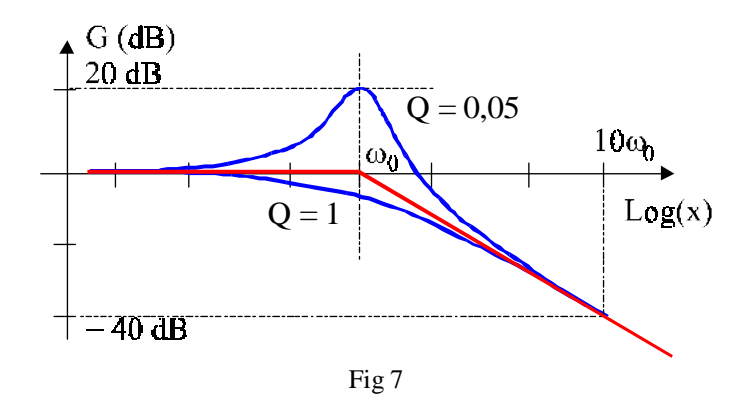

La courbe de réponse du filtre passe-haut est symétrique de la courbe du passe-bas par rapport à la droite  $x = 1$ . A titre d'exercice, tracer la courbe asymptotique du gain pour un filtre passe-bande du second ordre quand Q est petit et vérifier que les asymptotes ont des pentes de +20 dB et –20 dB.

#### *Filtre passe-bande à bande large*

Pour de nombreux systèmes, la fonction de transfert peut s'écrire sous la forme :

$$
H_{(j\omega)} = A \frac{j\omega}{\omega_m + j\omega} \cdot \frac{\omega_M}{\omega_M + j\omega}
$$

$$
H_{(j\omega)} = A \frac{j\omega/\omega_m}{1 + j\omega/\omega_m} \cdot \frac{1}{1 + j\omega/\omega_M}
$$

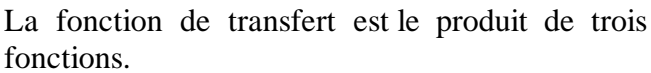

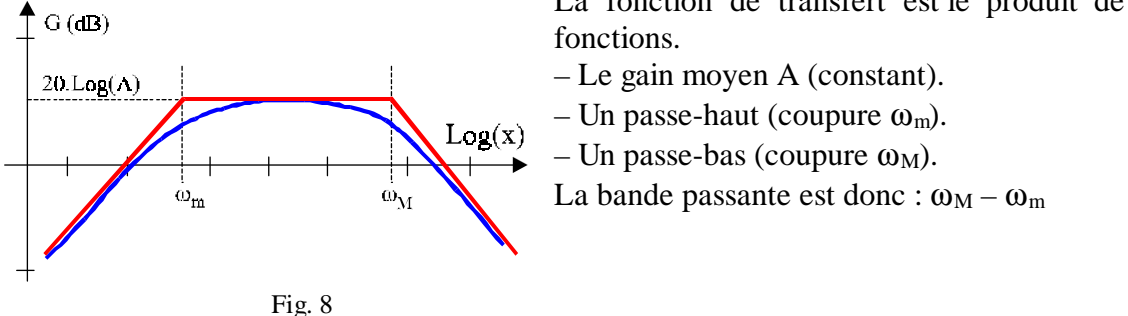

Le diagramme asymptotique est construit par addition de trois droites de pentes  $+ 20$  dB par décade, 0 et – 20 dB par décade. La partie horizontale du diagramme correspond au gain moyen qui vaut 20.Log(A).

Si la fréquence de coupure haute  $\omega_M$  est beaucoup plus grande que la fréquence de coupure basse ω<sub>m</sub> alors la bande passante est égale à ω<sub>M</sub>.

## **4 – Méthodes d'études des filtres**

#### **4.1 – Méthode générale**

Un certain nombre de filtres peuvent se décomposer en **quadripôles élémentaires mis en cascade** : il est alors possible de calculer la matrice de transfert (T) du filtre et d'en déduire la fonction de transfert. Pour les quadripôles passifs, on a  $\Delta(T) = 1$ . La fonction de transfert du filtre chargé par l'impédance  $Z_U$  est alors donnée par :

$$
H = \frac{Z_{U}}{Z_{U}.T_{22} + T_{12}}
$$

Si  $Z_U = \infty$  (quadripôle non chargé) alors : H = 1 / T<sub>22</sub>.

Si cette méthode est particulièrement bien adaptée au calcul numérique des filtres, elle est souvent très lourde à mettre en œuvre pour la détermination de la forme littérale de la fonction de transfert et on préfère souvent utiliser les méthodes utilisées pour l'étude des réseaux.

## **4.2 – Exemple : filtres en treillis**

On va montrer que ces deux structures de filtres sont équivalentes en calculant leurs matrices impédances.

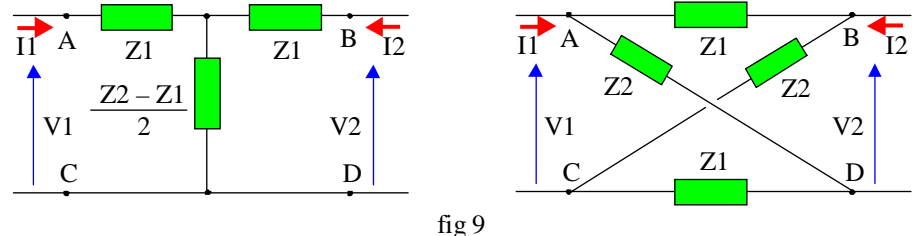

Circuit en T :

Le courant qui circule dans l'impédance  $\frac{1}{2}(Z_2 - Z_1)$  est  $I_1 + I_2$ .

Dans le circuit d'entrée, on a :  $V_1 = Z_1I_1 + \frac{1}{2}(Z_2 - Z_1)$ .  $(I_1 + I_2)$ 

Dans le circuit de sortie, on a :  $V_2 = Z_1I_2 + \frac{1}{2}(Z_2 - Z_1)$ .  $(I_1 + I_2)$ 

On tire : 
$$
[Z] = \frac{1}{2} \begin{bmatrix} Z_1 + Z_2 & Z_2 - Z_1 \\ Z_2 - Z_1 & Z_1 + Z_2 \end{bmatrix}
$$

**Treillis** 

*1 er méthode.* 

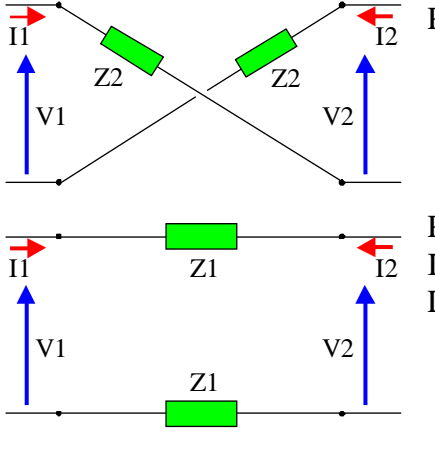

Pour ce quadripôle  $I_1 = I_2$  et –  $V_1 + Z_2$ ,  $I_1 - V_2 + Z_2$ ,  $I_1 = 0$ Soit  $I_1 = (V_1 + V_2)/2Z_2$ . Et donc :  $\begin{vmatrix} 1 \\ 1 \end{vmatrix} = \frac{1}{27} \begin{vmatrix} 1 & 1 \\ 1 & 1 \end{vmatrix} \begin{vmatrix} 1 \\ 1 \end{vmatrix}$  $\overline{\phantom{a}}$  $\overline{\phantom{a}}$ I l ſ I J  $\begin{vmatrix} 1 & 1 \\ 1 & 1 \end{vmatrix}$  $=\frac{1}{2Z_2}\Bigg[$  $\overline{\phantom{a}}$  $\overline{\phantom{a}}$ I l ſ 2 1 2)  $2L_2$ 1 V V 1 1 1 1 2Z 1 I I Pour le second quadripôle, on a :

 $I_1 = -I_2$  et  $-V_1 + Z_1.I_1 + V_2 + Z_1.I_1 = 0$ L'expression de sa matrice admittance est : i<br>L  $\overline{1}$  $\overline{a}$  $\mathsf{I}$ l ſ  $\overline{\phantom{a}}$  $\overline{\phantom{a}}$  $\begin{vmatrix} 1 & -1 \\ -1 & 1 \end{vmatrix}$  $\mathsf{L}% _{0}\left( \mathcal{N}\right)$ L  $= \frac{1}{2Z_1} \begin{vmatrix} 1 & -1 \\ -1 & 1 \end{vmatrix}$  $\overline{\phantom{a}}$  $\overline{a}$  $\mathsf{I}$ l ſ 2 1 2  $\frac{2}{1}$ 1 V V 1 1  $1 - 1$ 2Z 1 I I

fig 10

En reliant les deux quadripôles en parallèle, on obtient le treillis. La matrice admittance du treillis est dont égale à la somme des matrices admittances des deux quadripôles associés soit :

$$
[\mathbf{Y}] = \frac{1}{2} \begin{bmatrix} \frac{1}{Z_1} + \frac{1}{Z_2} & \frac{1}{Z_2} - \frac{1}{Z_1} \\ \frac{1}{Z_2} - \frac{1}{Z_1} & \frac{1}{Z_1} + \frac{1}{Z_2} \end{bmatrix} \implies [\mathbf{Z}] = [\mathbf{Y}]^{-1} = \frac{1}{2} \begin{bmatrix} Z_1 + Z_2 & Z_2 - Z_1 \\ Z_2 - Z_1 & Z_1 + Z_2 \end{bmatrix}
$$

Vérifier que l'expression de la matrice de transfert est :  $\left[\Gamma\right] = \frac{1}{7} \begin{bmatrix} 2 & \frac{1}{2} \\ 1 & 7 \end{bmatrix}$ J  $\begin{vmatrix} Z_{22} & \Delta Z \\ 1 & Z \end{vmatrix}$ L  $=\frac{1}{7}$   $\begin{bmatrix} Z_{22} & \Delta \ Z_{22} & \Delta \end{bmatrix}$ 11 22  $_{12}$   $\begin{bmatrix} 1 & Z \end{bmatrix}$  $Z_{22}$   $\Delta Z$ Z  $T = \frac{1}{T} \begin{bmatrix} Z_{22} & \Delta Z \\ Z_{22} & Z \end{bmatrix}$ 

On peut voir sur cet exemple que la méthode matricielle est lourde à utiliser.

## *2e méthode.*

On redessine le treillis sous la forme d'un pont.

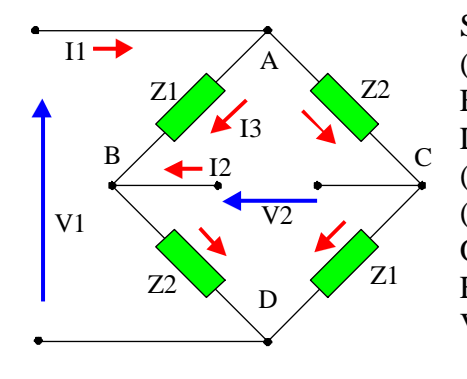

 $Si I<sub>3</sub>$  est le courant entre A et B, le courant entre A et C est  $(I_1 - I_3)$ , le courant entre Cet D est  $(I_1 - I_3 - I_2)$ . Entre B et D le courant est  $I_3 + I_2$ . La ddp entre A et D s'écrit : (en passant par C)  $V_1 = Z_2$ .  $(I_1 - I_3) + Z_1$ .  $(I_1 - I_3 - I_2)$ (en passant par B)  $V_1 = Z_1.I_3 + Z_2.(I_3 + I_2)$ On tire :  $2.I_3 = I_1 - I_2$ Et :  $V_1 = \frac{1}{2}(Z_1 + Z_2) \cdot I_1 + \frac{1}{2}(Z_2 - Z_1) \cdot I_2$  $V_2 = V_B - V_C = (V_B - V_A) + (V_A - V_C) =$  $-Z_1.I_3 + Z_2.(I_1 - I_3)$ 

fig 11

 $V_2 = -\frac{1}{2}Z_1$ .( $I_1 - I_2$ ) +  $\frac{1}{2}Z_2$ .( $I_1 + I_2$ )  $\Rightarrow V_2 = \frac{1}{2}(Z_2 - Z_1)I_1 + \frac{1}{2}(Z_1 + Z_2)I_2$ Les deux quadripôles ayant la même matrice impédance sont équivalents.

#### **4.3 – Filtres en T**

L'application de la méthode générale donne ici :

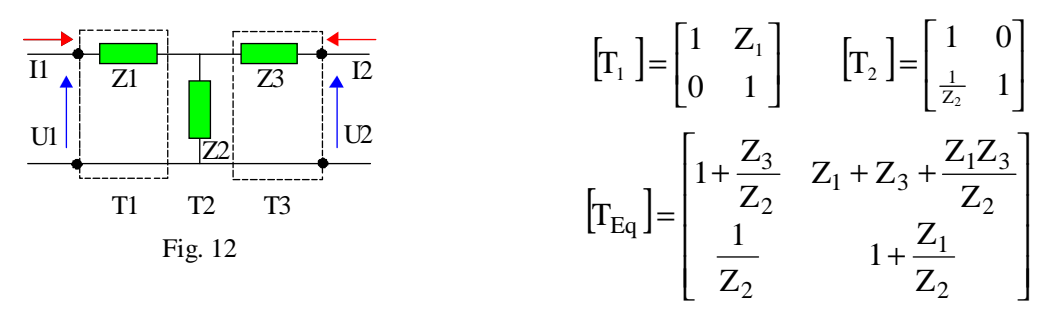

Il faut noter que pour un filtre en T non chargé, la valeur et la nature de  $Z_3$  est sans effet. Si  $Z_1$  et  $Z_3$  sont des condensateurs et  $Z_2$  une résistance, le filtre est un passe-haut.  $Si Z<sub>1</sub>$  et  $Z<sub>3</sub>$  sont des résistances et  $Z<sub>2</sub>$  un condensateur, le filtre est un passe-bas.

Cliquer [ici](filtres.html) pour accéder au programme de visualisation des fonction de transfert.

#### **4.4 – Filtres en Pi**

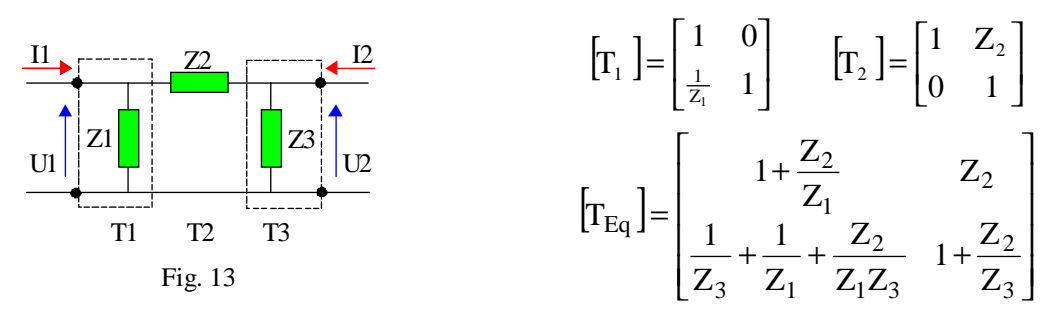

#### **Remarques** :

– Le théorème de Kennelly permet de transformer le circuit en T (étoile) en Pi (triangle) et réciproquement.

– Si Z1 est infinie, on obtient un **filtre en L**.

Vérifier que la matrice de transfert d'un filtre en L est égale à :  $\left|T_{\text{Eq}}\right| = \left|\frac{1}{7} \right| \left| \frac{Z_2}{Z_1} \right|$ J  $\overline{\phantom{a}}$  $\mathsf{I}$  $\mathsf{I}$ L  $\mathsf{I}$  $=\left[\begin{array}{cc} 1 & 1 \ \hline 7 & 1 \end{array}\right]$ 3 2 3 2 Eq Z  $1+\frac{Z}{Z}$ Z 1 1 Z  $T_{\text{Eq}}$  = 1  $Z_2$ 

## **4.5 – Filtres en double L**

On associe en cascade deux cellules du premier ordre :

- deux passe-bas : on obtient un passe-bas du second ordre.
- deux passe-haut : on obtient un passe-haut du second ordre.

– un passe-bas et un passe-haut : on obtient un passe-bande. Dans ce cas montrer que l'ordre des deux filtres n'est pas indifférent.

Vérifier que pour le double L, la matrice de transfert est :

I1 Z1 Z3 U1 U2 Z4 I2 Z2 Fig. 14 [ ] + <sup>+</sup> <sup>+</sup> <sup>+</sup> <sup>+</sup> + + + = 4 3 2 1 4 1 2 4 2 4 2 1 3 1 3 2 3 Eq Z <sup>Z</sup> <sup>1</sup> Z <sup>Z</sup> <sup>1</sup> Z Z Z Z 1 Z 1 Z 1 Z Z Z Z Z Z <sup>Z</sup> <sup>1</sup> T

Il est souvent plus simple de faire le calcul direct de la fonction de transfert. Etudier pour des filtres non chargés les cas suivants :

 $Z_1 = R$ ,  $Z_2 = C_1$ ,  $Z_3 = C_2$ ,  $Z_4 = R$ .  $Z_1 = C_1$ ,  $Z_2 = R$ ,  $Z_3 = R$ ,  $Z_4 = C_2$ . Envisager les deux cas si  $C_1 = C_2$ ,  $C_1 >> C_2$  et  $C_1 << C_2$ .

Cliquer [ici](filtres.html) pour accéder au programme de visualisation des fonction de transfert.

On peut aussi envisager de mettre en cascade  $N = 2, 3, \ldots$  cellules en L identiques. On obtient alors des filtres d'ordre N.

Par exemple on considère N cellules passe-bas identiques du premier ordre en cascade. On pose  $x = RC\omega$ . La fonction de transfert de chaque cellule est  $H = 1/(1 + ix)$ . La fonction de transfert total est H<sub>N</sub> =  $1/(1 + jx)^N$ . On en déduit que G<sup>2</sup> =  $1/(1 + x^2)^N$ . La fréquence de coupure de l'ensemble se produit pour  $x = \sqrt{2^{1/N} - 1}$ .

#### **4.6 – Filtres en T ponté**

Avec le théorème de Kennelly, on peut transformer le triangle  $Z_1$ ,  $Z_3$ ,  $Z_4$  en étoile (fig 15-b) En posant  $Z_0 = Z_1 + Z_2 + Z_4$ , on trouve :

$$
Z_A = \frac{Z_1 Z_4}{Z_0}
$$
  $Z_B = \frac{Z_3 Z_4}{Z_0}$   $Z_C = \frac{Z_1 Z_3}{Z_0}$ 

On peut aussi transformer l'étoile  $Z_1$ ,  $Z_2$ ,  $Z_3$  en triangle (fig 15-c).

On retrouve soit la configuration en T soit celle en Pi.

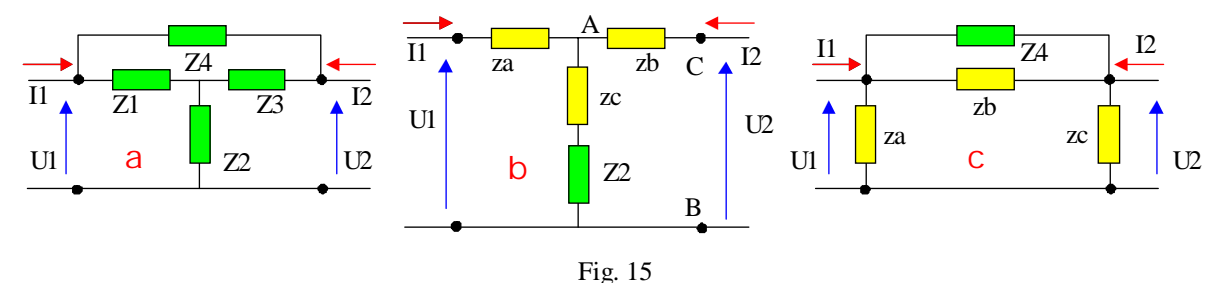

Montrer que la configuration ou que  $Z_4$  est une inductance  $(L,r)$ ;  $Z_1$  et  $Z_3$  sont des condensateurs et  $Z_2$  est une résistance donne un filtre coupe bande. (faire l'étude pour le filtre non chargé).

On considère le filtre de la figure 15-b chargé par une impédance  $Z_U$ . Pour calculer le gain en tension, on peut utiliser le théorème de Thévenin. Pour obtenir la fem du générateur, on déconnecte  $Z_U$ . On tire :  $_A + L_2 + L_C$  $2 + \mathcal{L}_C$  $T<sup>h</sup> = U_1 \frac{Z_A + Z_2 + Z_3}{Z_A + Z_2 + Z_3}$  $Z_2$ +Z  $E_{Th} = U$  $+ Z_2 +$  $= U_1 \frac{Z_2 + Z_C}{Z_1 - Z_2 - Z}$ . L'impédance du générateur est donnée

par : 
$$
Z_{\text{Th}} = Z_{\text{B}} + \frac{Z_{\text{A}}.(Z_2 + Z_{\text{C}})}{Z_{\text{A}} + Z_2 + Z_{\text{C}}}
$$
. La tension de sortie est donc :  $U_2 = E_{\text{Th}} \frac{Z_{\text{U}}}{Z_{\text{U}} + Z_{\text{Th}}}$ 

## **4.7 – Filtres en double T ponté**

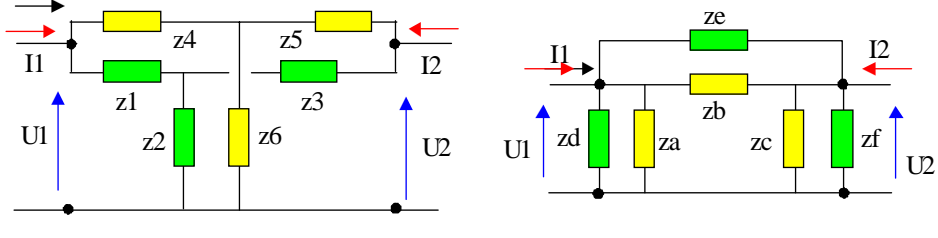

Fig. 16

Avec le théorème de Kennelly, on peut transformer l'étoile  $Z_1$ ,  $Z_2$ ,  $Z_3$  en un triangle  $Z_D$ ,  $Z_E$ ,  $Z_F$ puis transformer l'étoile  $Z_4$ ,  $Z_5$ ,  $Z_6$  en un triangle  $Z_A$ ,  $Z_B$ ,  $Z_C$ . En remplaçant les paires  $Z_A$ - $Z_D$ ,  $Z_B-Z_E$ ,  $Z_C-Z_F$  par les impédances équivalentes, on obtient finalement un Pi simple.

## **4.8 – Filtres de structure Hartley-Colpitts**

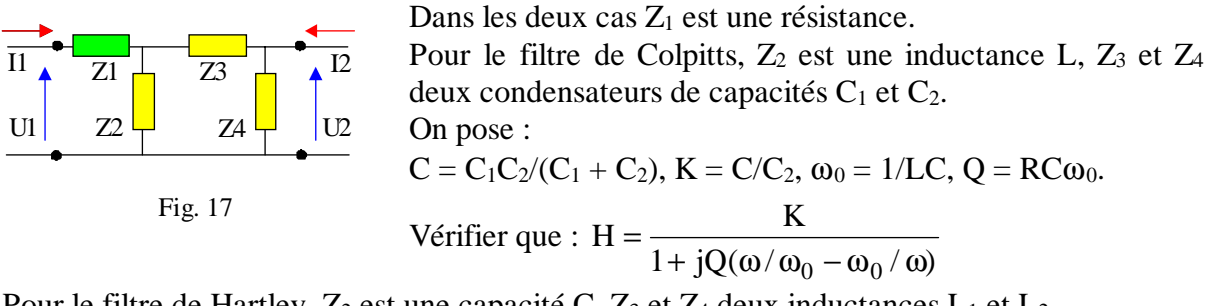

Pour le filtre de Hartley,  $Z_2$  est une capacité C,  $Z_3$  et  $Z_4$  deux inductances  $L_1$  et  $L_2$ . On pose :

L = L<sub>1</sub> + L<sub>2</sub>, K = L<sub>2</sub>/L,  $\omega_0$  = 1/LC, Q = RC $\omega_0$ . Vérifier que l'expression de la fonction de transfert est identique à celle du filtre de Colpitts.

## **4.9 – Filtre de structure Wien**

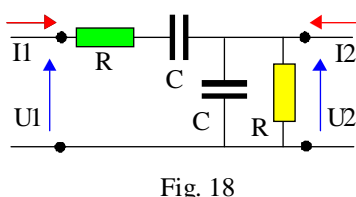

On pose :  $x = RC\omega$ . Montrer que la fonction de transfert est :  $(1 + jk_1x)(1 + jk_2x)$ jx  $1 + 3jx - x$  $H = \frac{jx}{j}$  $=\frac{J^{\prime A}}{1+3jx-x^2}=\frac{J^{\prime A}}{(1+jk_1x)(1+jk_2)}$ 

$$
\sim 10
$$

on  $a : k_1k_2 = 1 = P$  et  $k_1 + k_2 = 3 = S$ .

 $k_1$  et  $k_2$  sont solution de l'équation  $u^2$  - Su +P = 0.

On tire :  $k_1 = 1/2(3 + \sqrt{5}), k_2 = 1/2(3 - \sqrt{5})$ On peut décomposer la fonction de transfert de ce filtre (passe-bande du second ordre) comme le produit d'une fonction passe-bas  $1/(1 + i k_1 x)$  par une fonction passe-haut  $i x/(1 + i k_2 x)$ jk<sub>2</sub>x). Les fréquences de coupures basse et haute sont données par  $1/k_1RC$  et  $1/k_2RC$ .

Cliquer [ici](filtres.html) pour accéder au programme de visualisation des fonction de transfert.

## [Retour au menu](../cours2.html)  $\mathcal{D}$